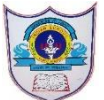

 **INDIAN SCHOOL AL WADI AL KABIR**

**Worksheet No: 1**

## **ARTIFICIAL INTELLIGENCE-CHAPTER 3**

## **PYTHON BASICS**

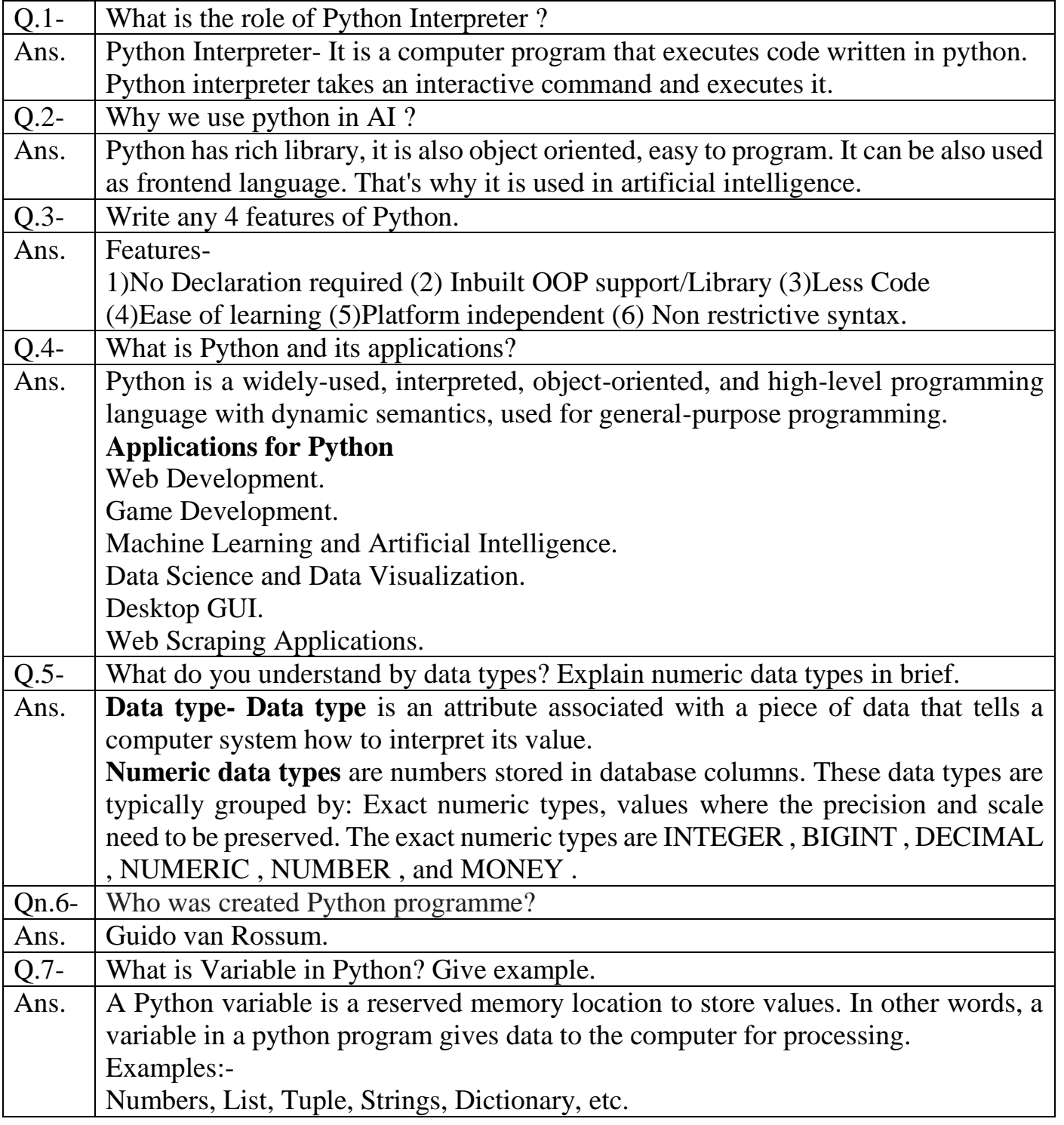

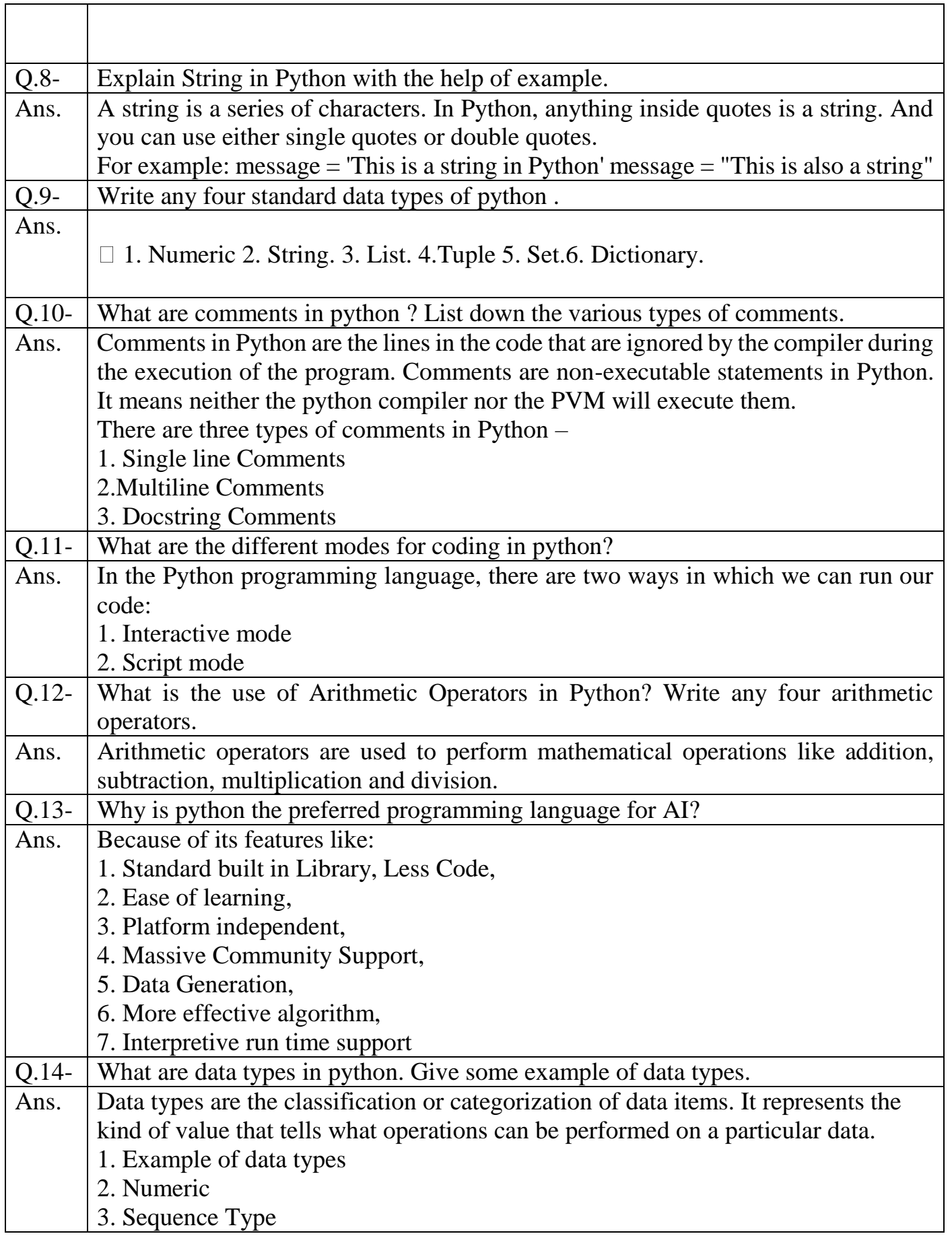

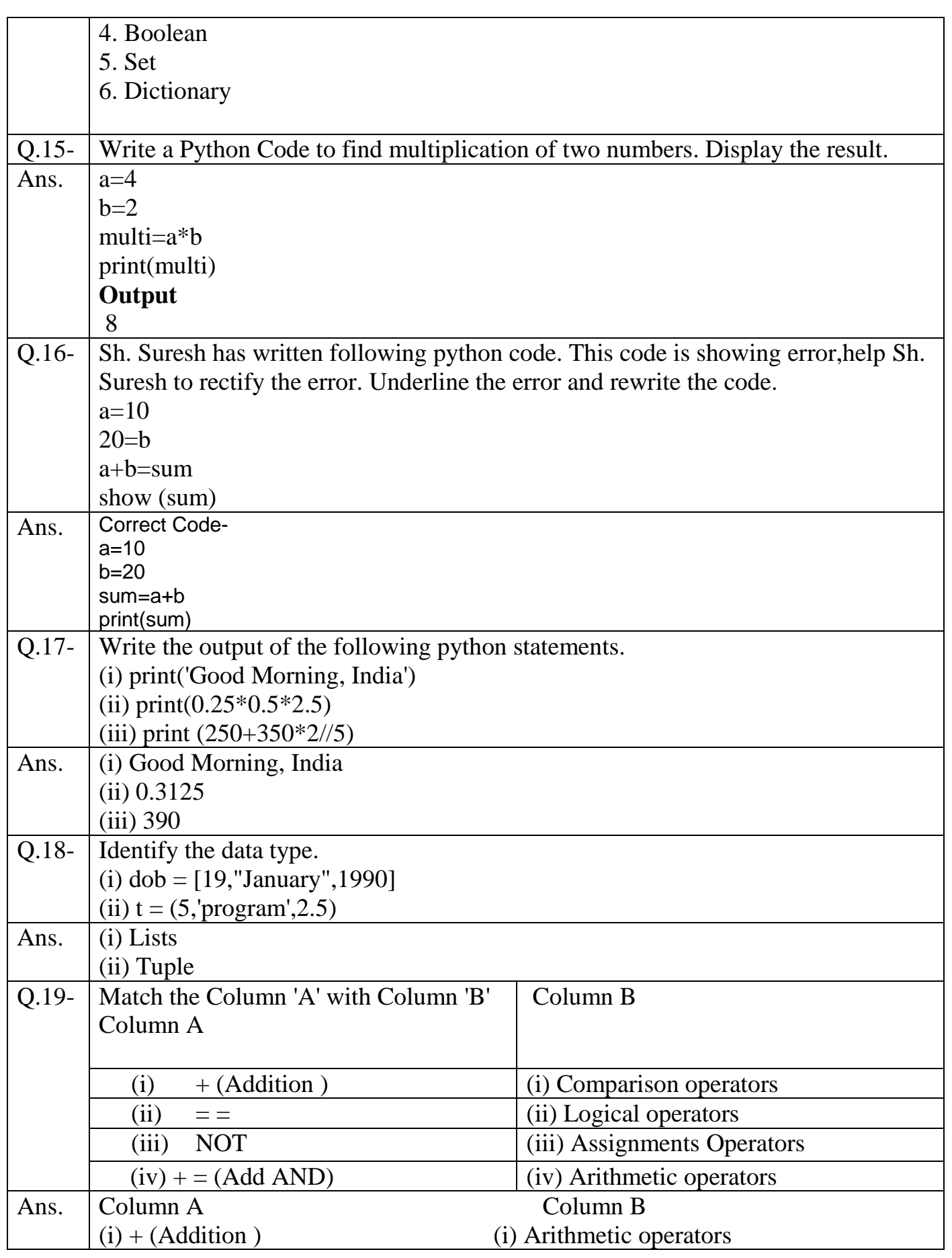

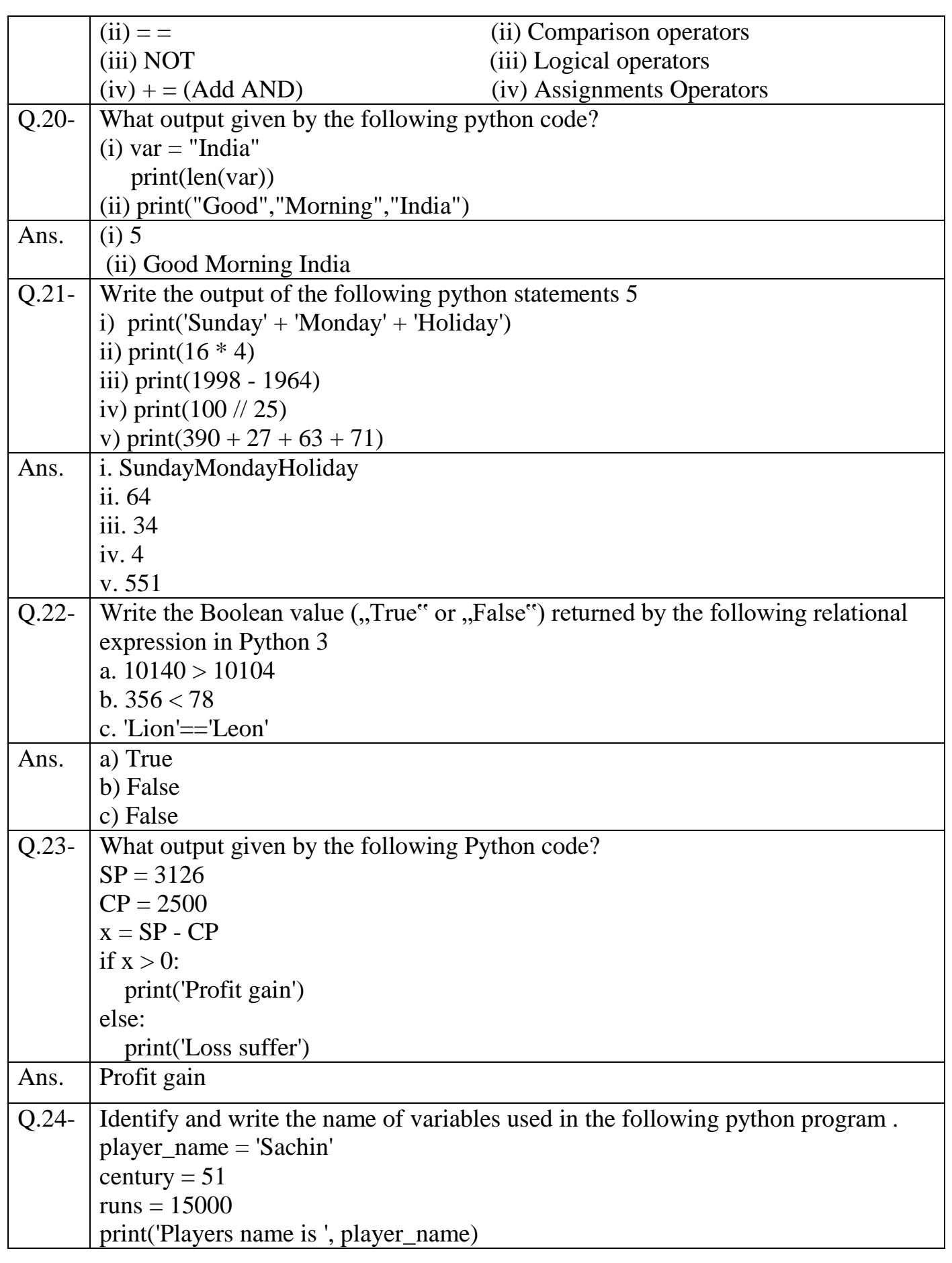

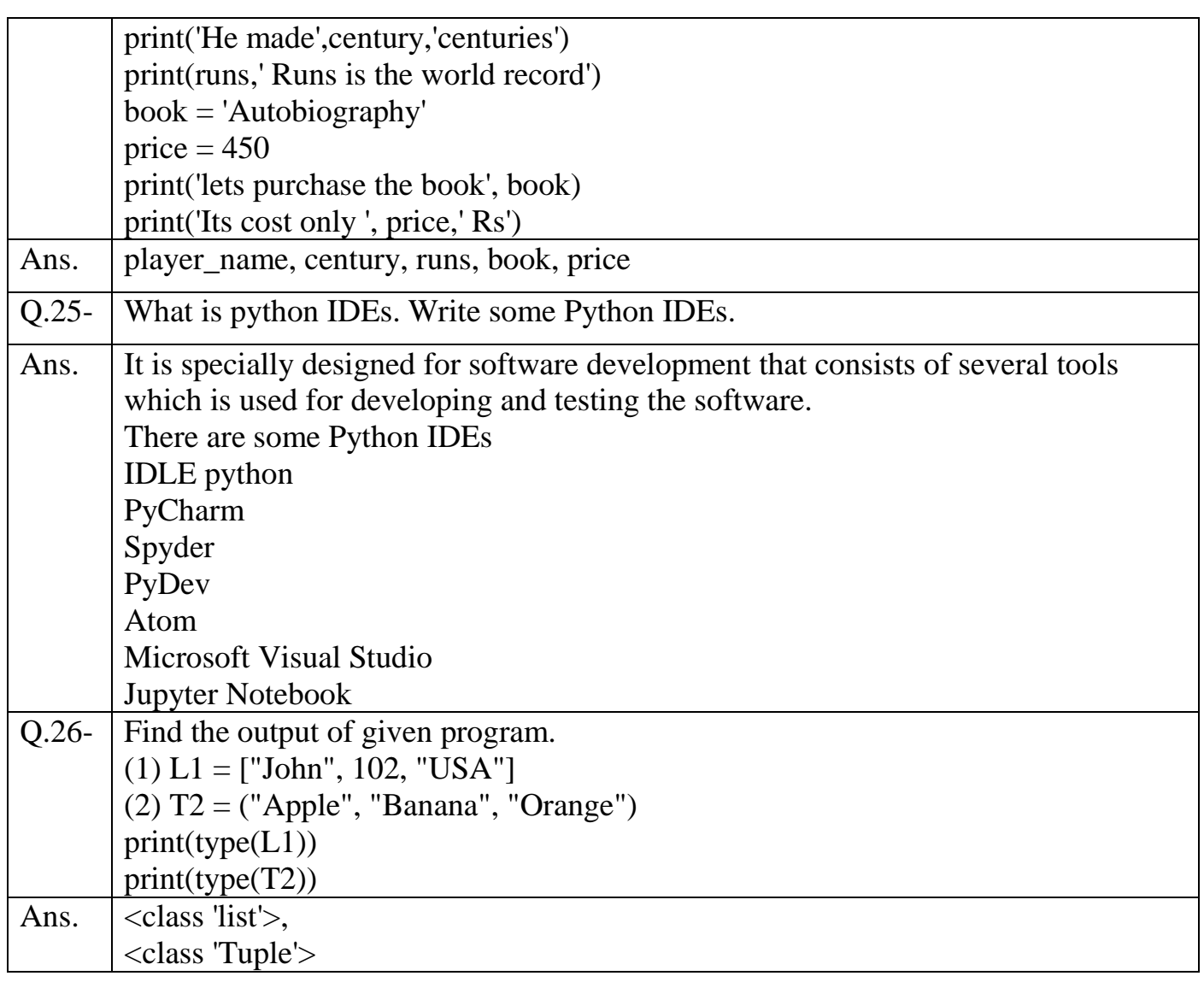